## PIANO VOCAL GUITAR KENNY G THE MOMENT

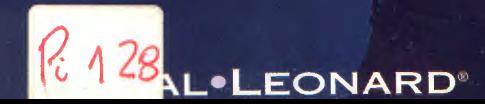

E

## **THE MOMENT**

By KENNY G

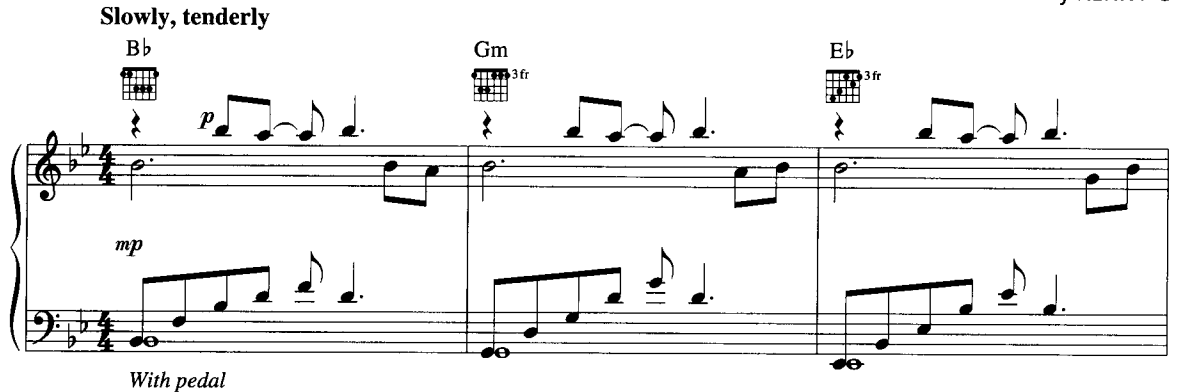

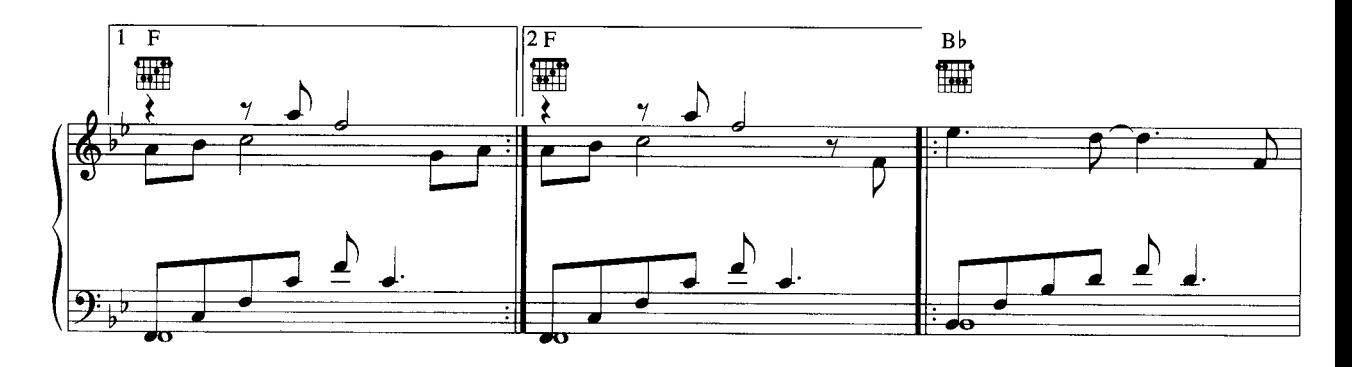

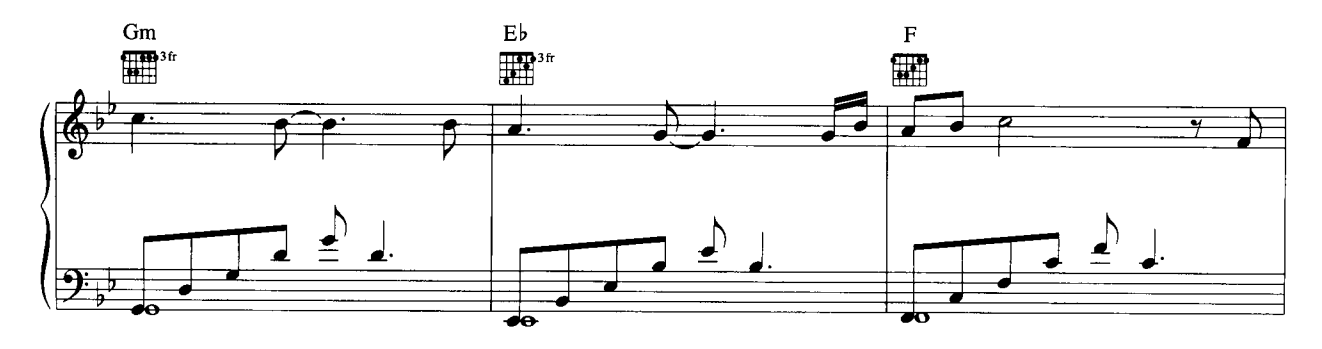

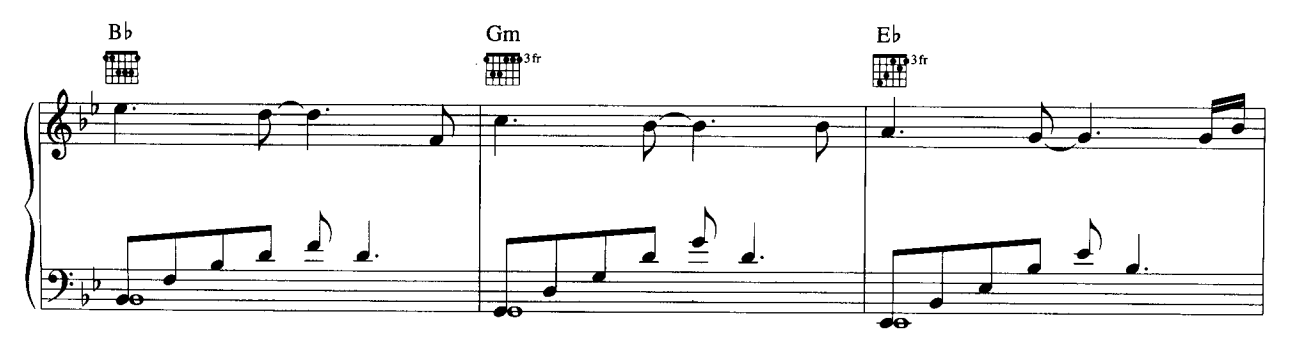

© 1996 KENNY G MUSIC<br>This arrangement © 1996 KENNY G MUSIC<br>International Copyright Secured All Rights Reserved

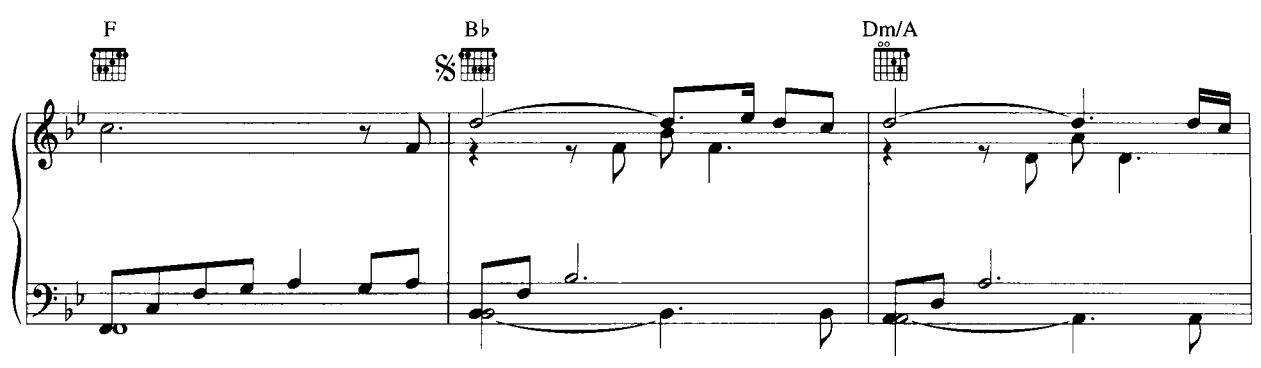

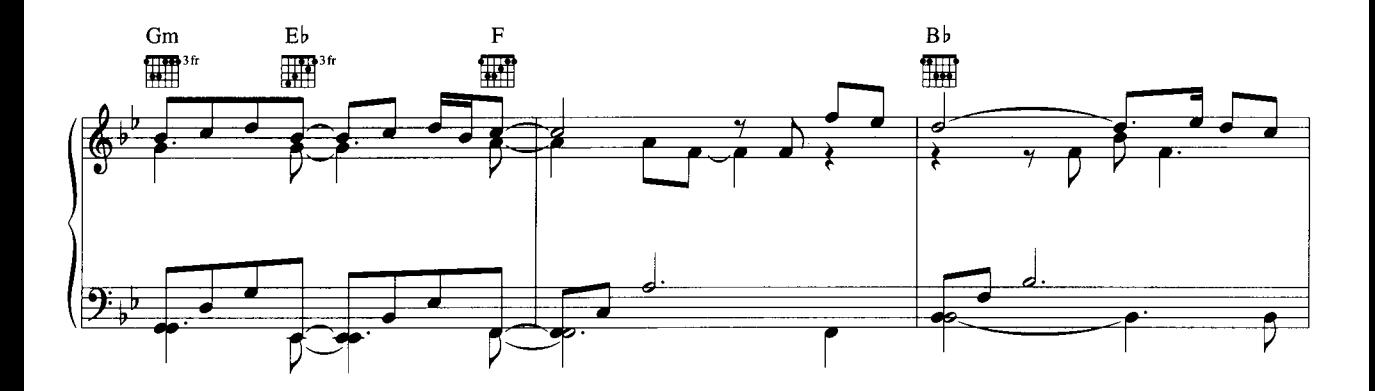

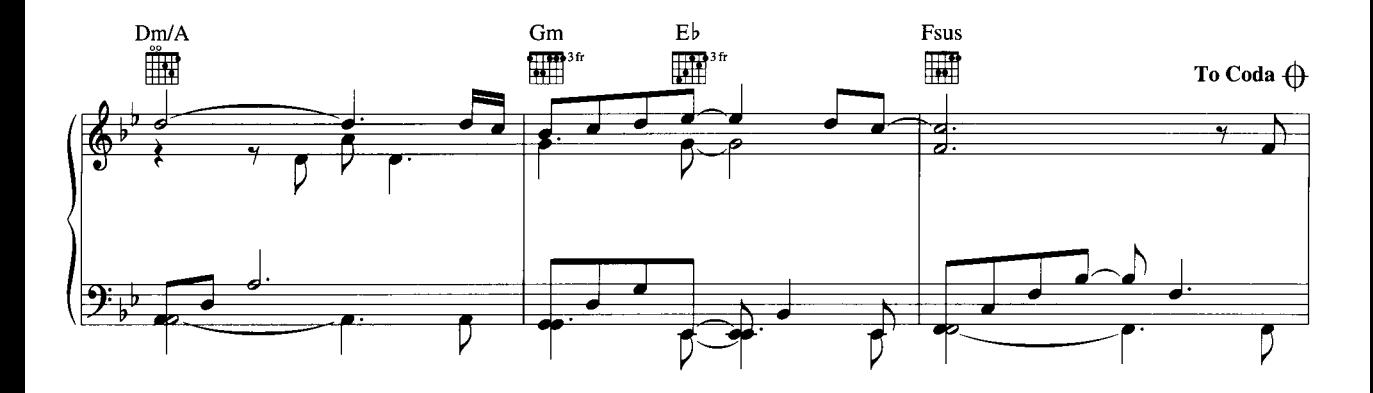

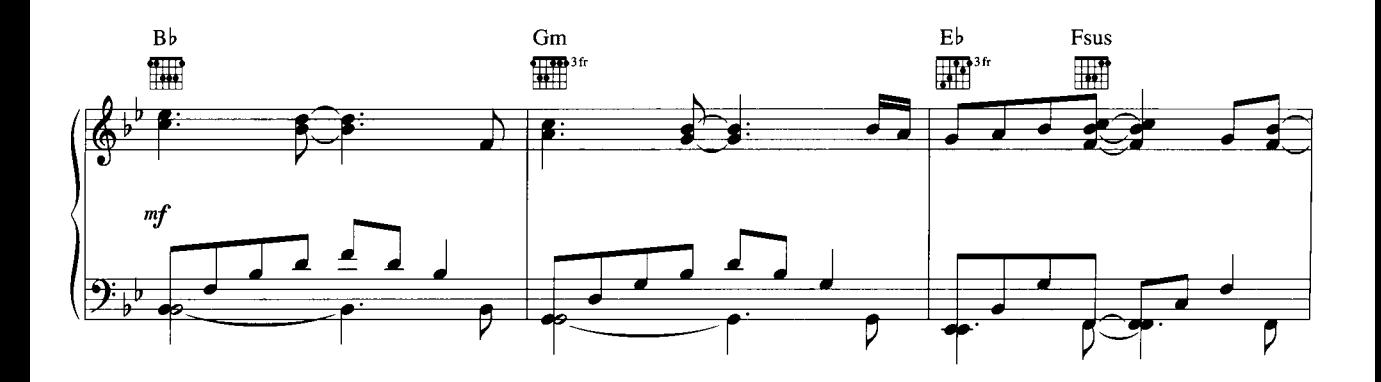

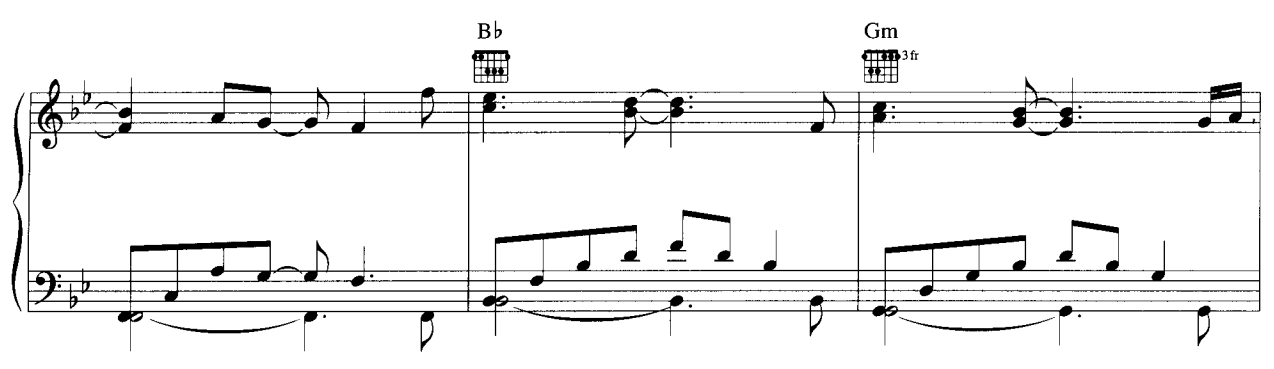

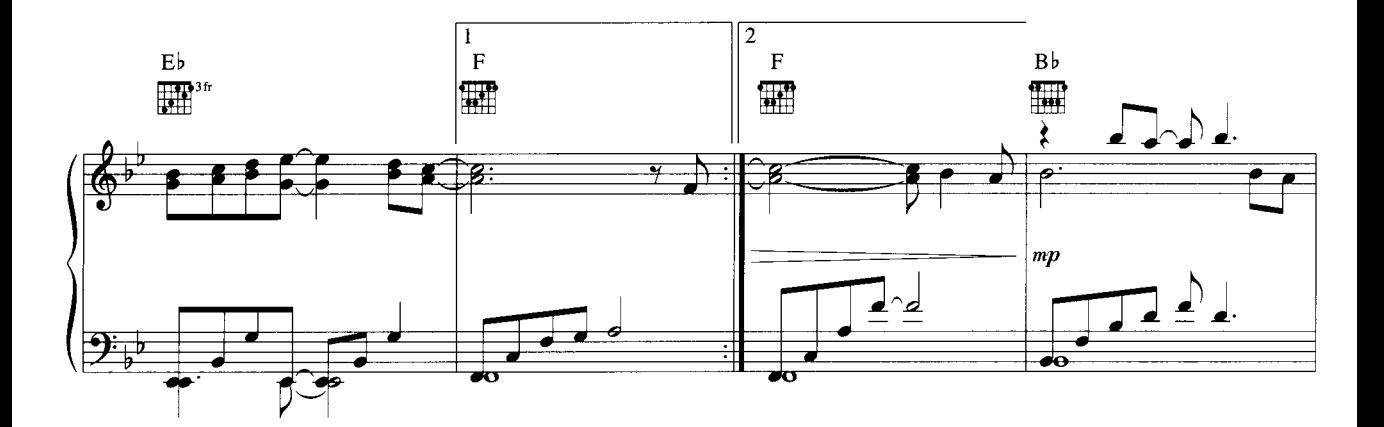

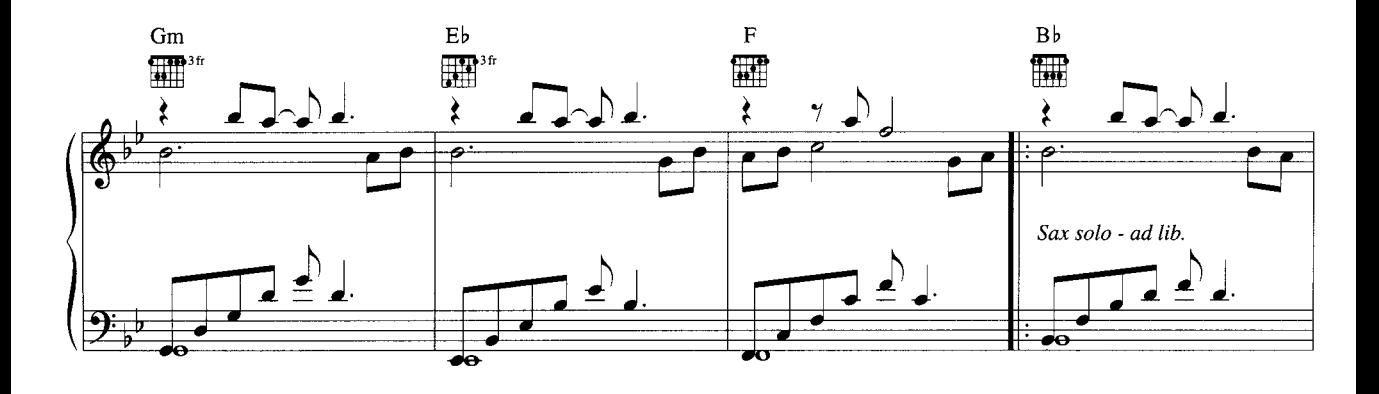

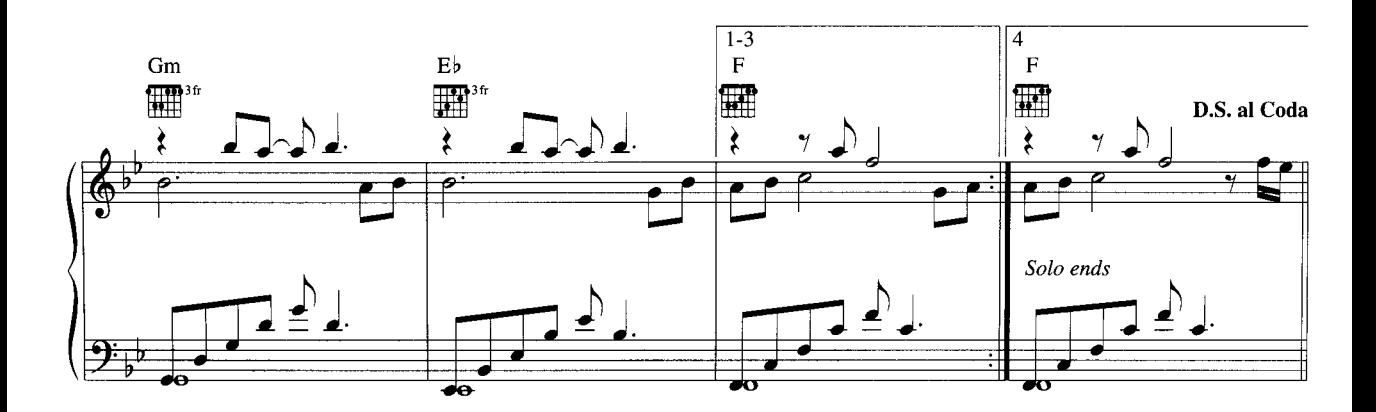

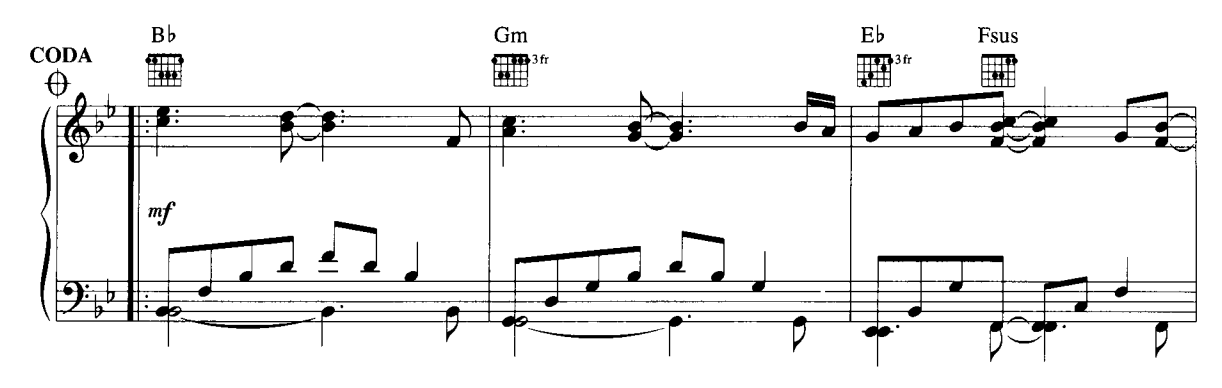

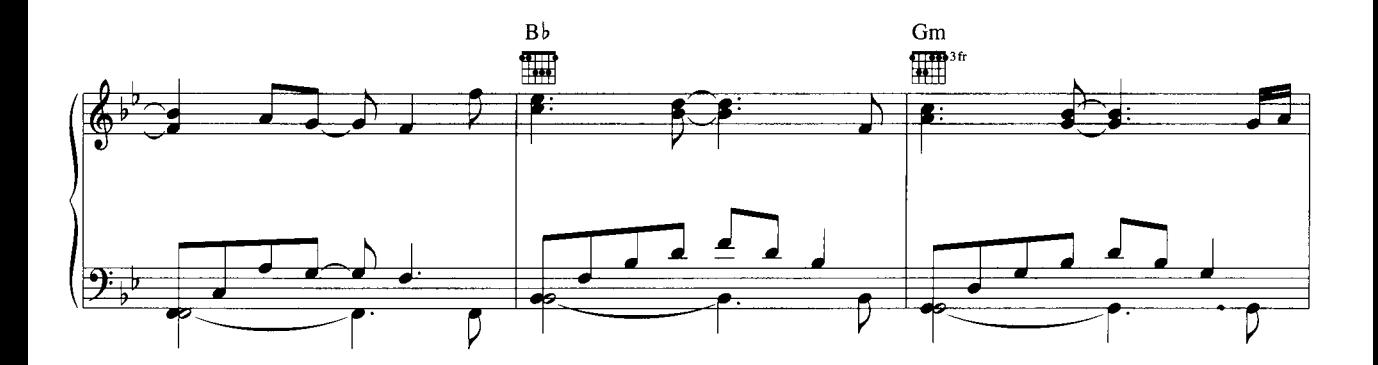

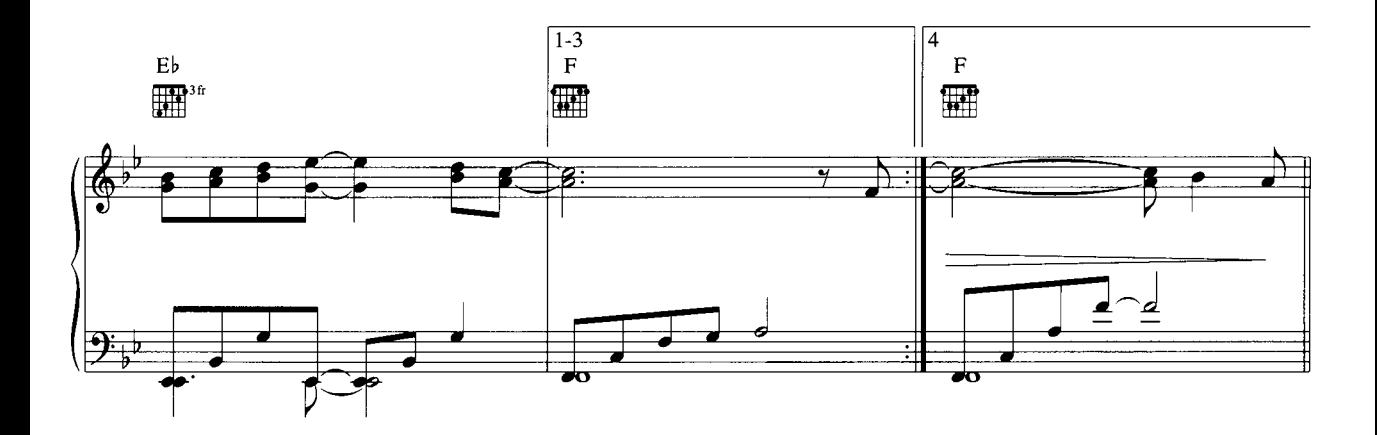

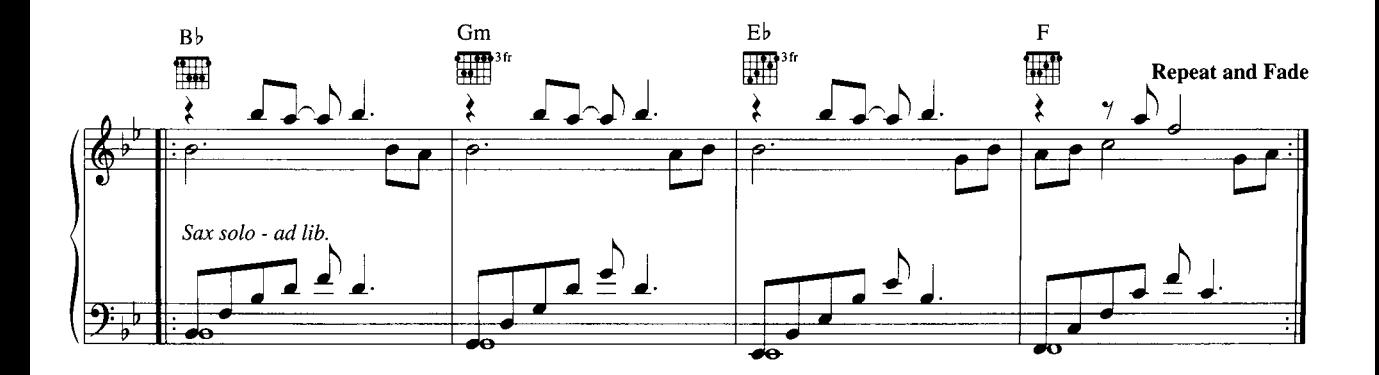

## **PASSAGES**

By KENNY G

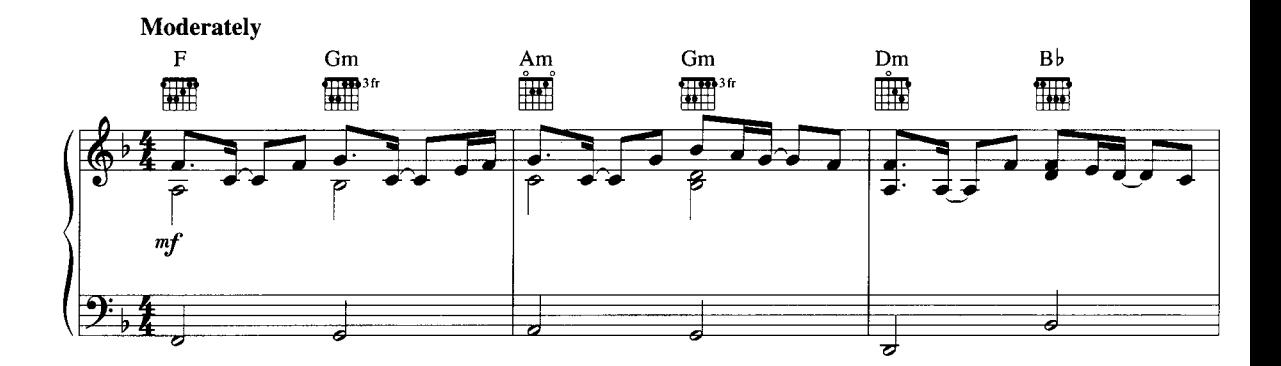

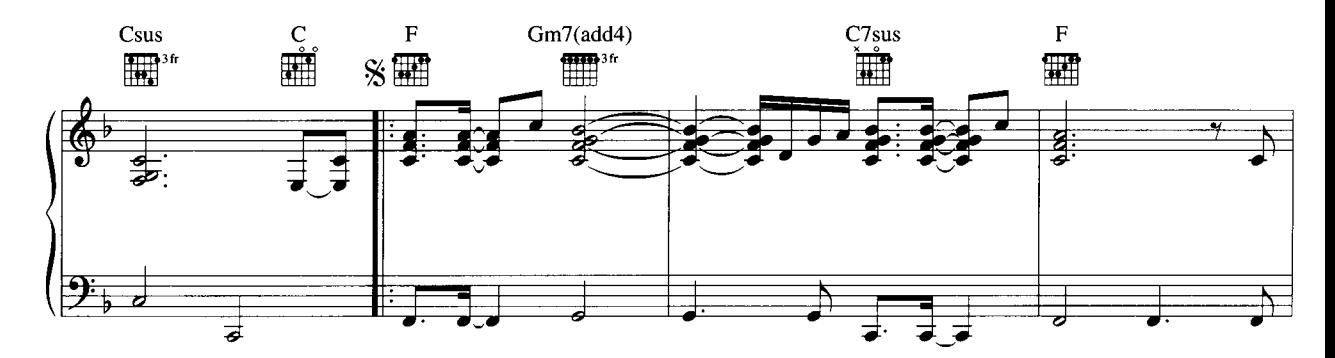

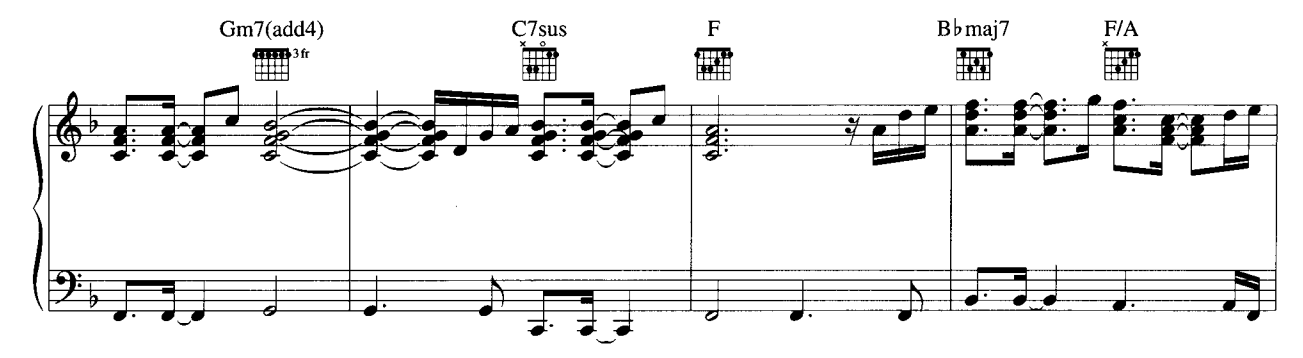

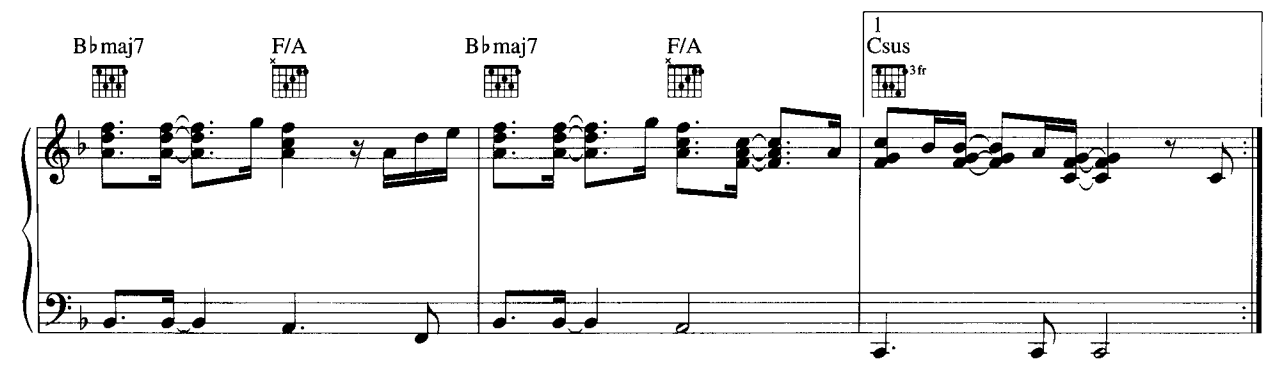

© 1996 KENNY G MUSIC<br>International Copyright Secured All Rights Reserved

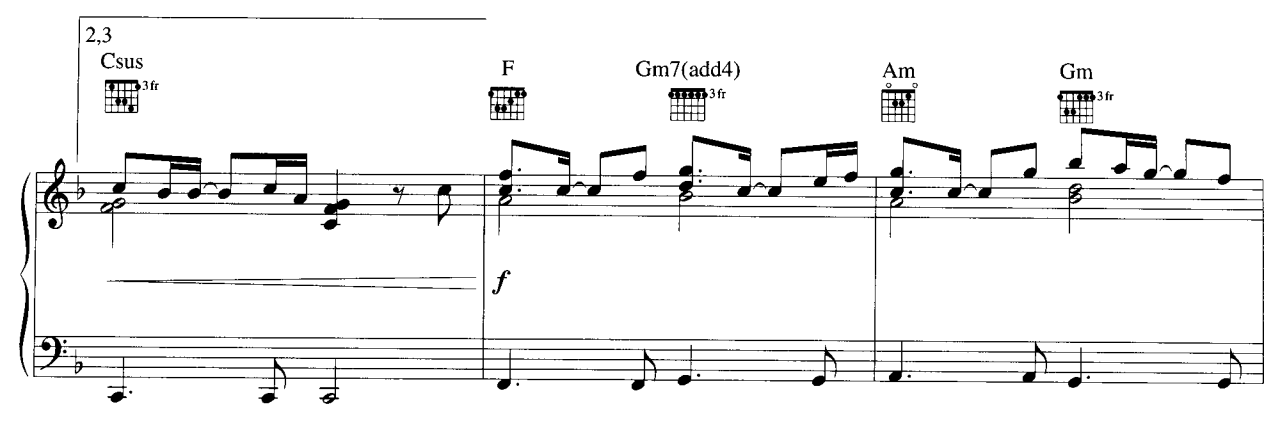

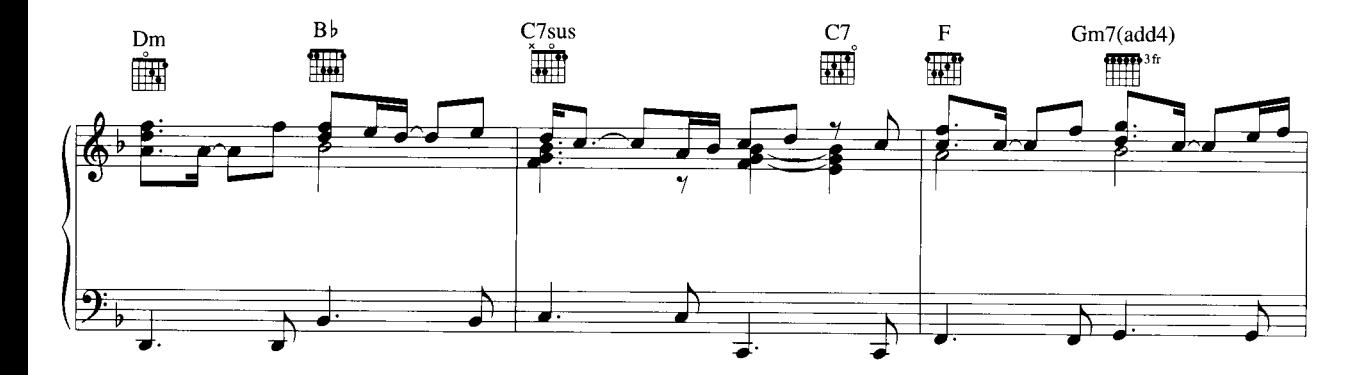

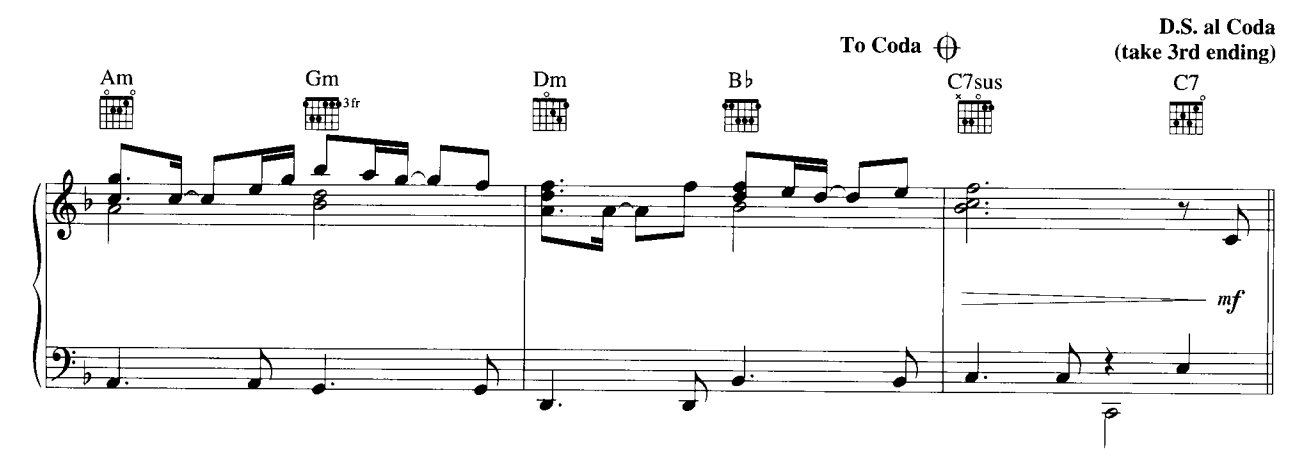

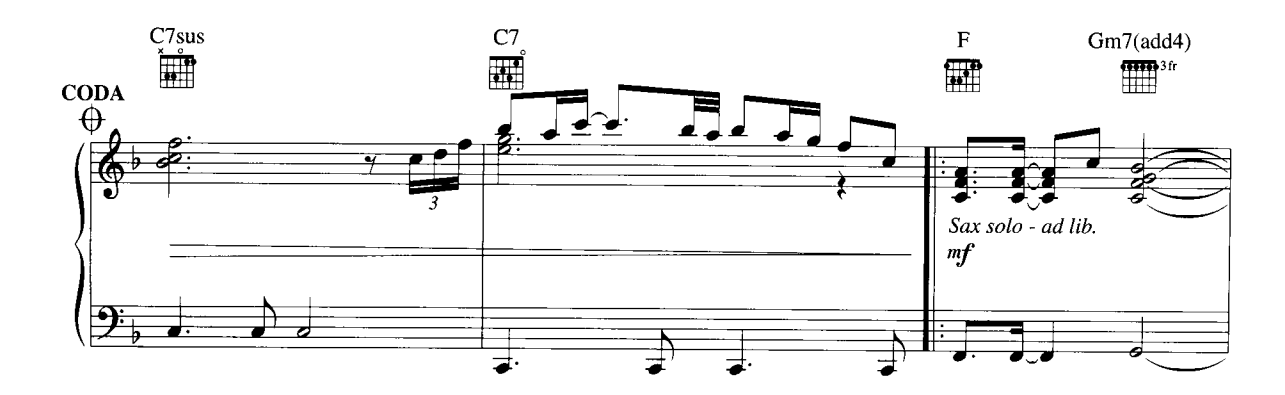

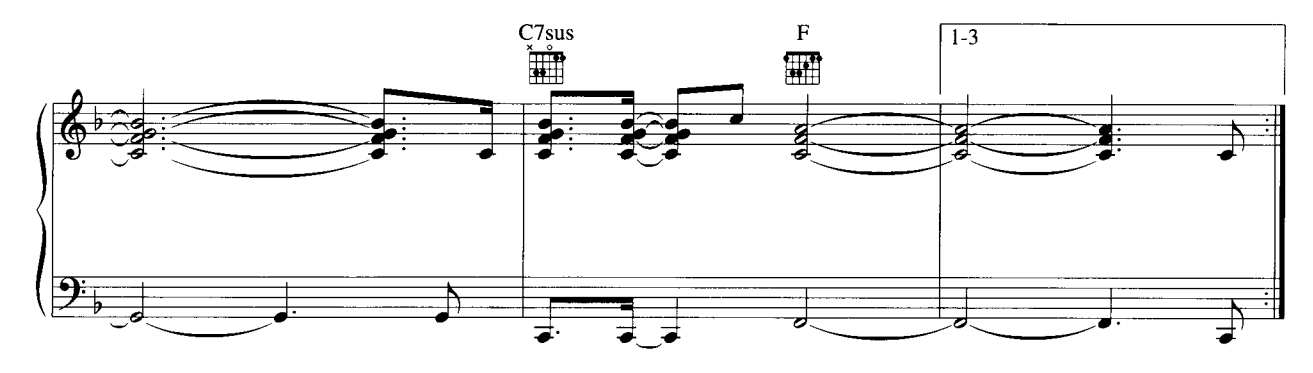

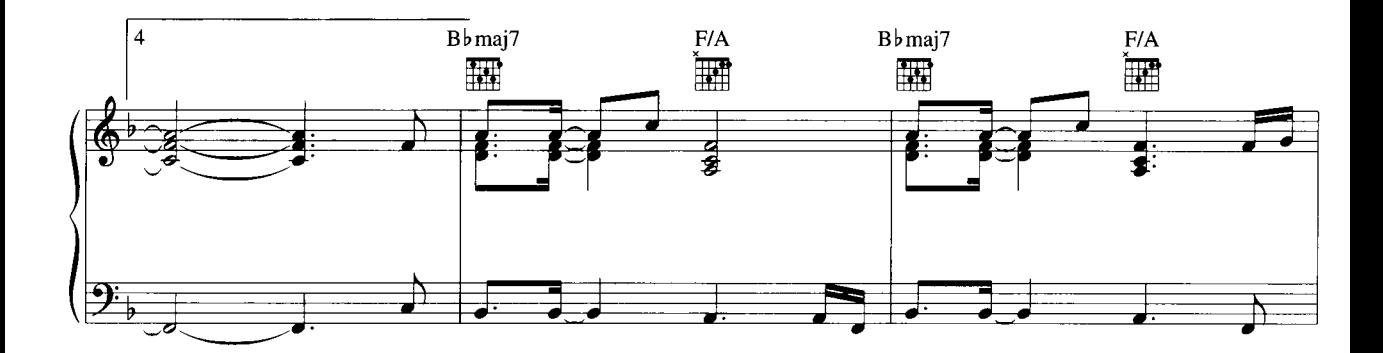

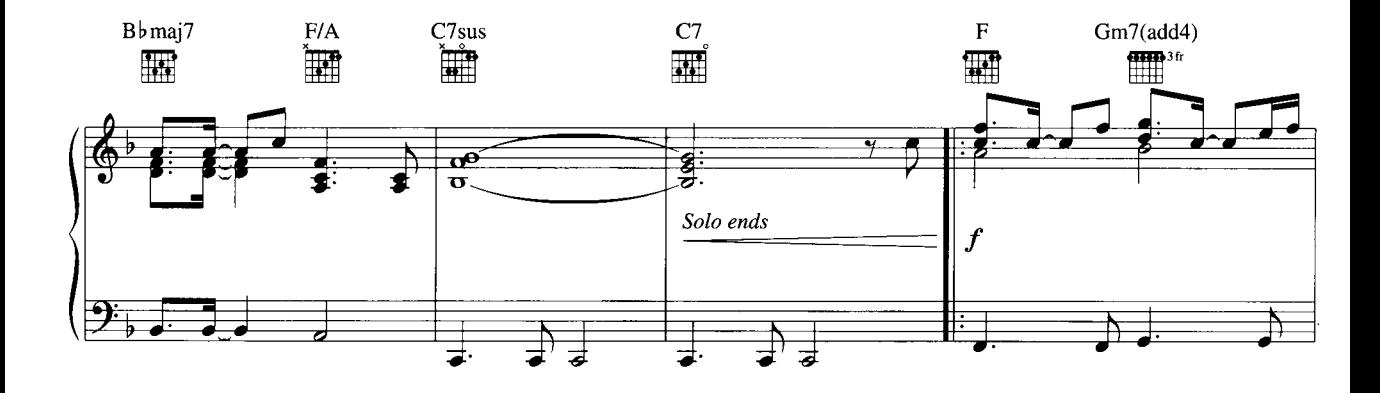

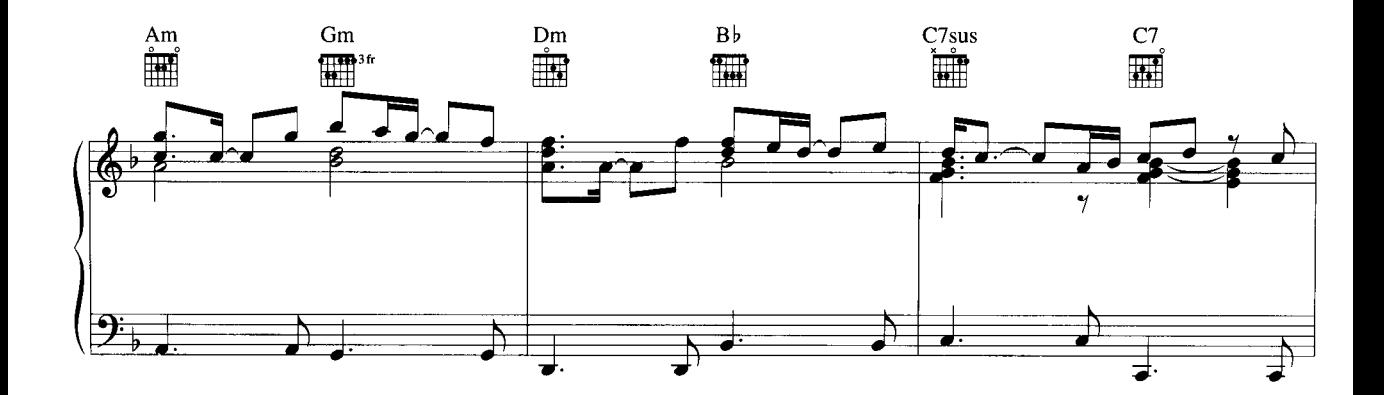

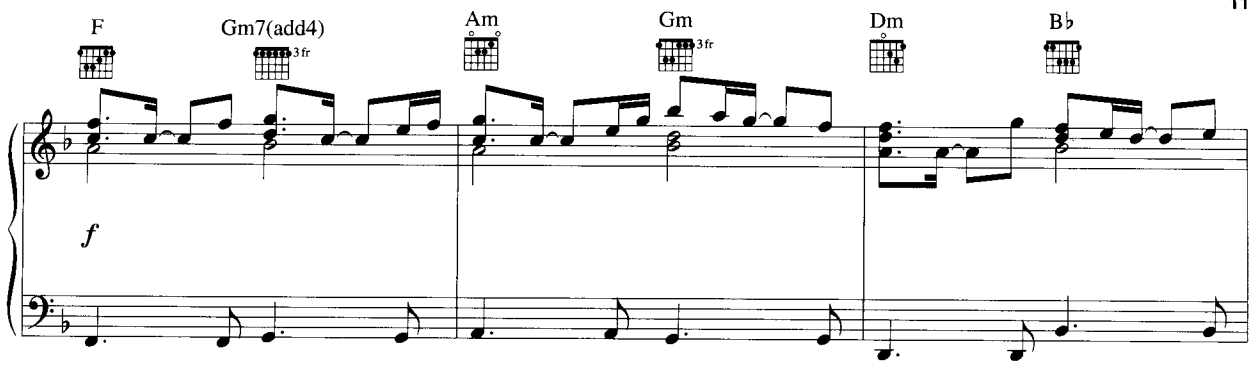

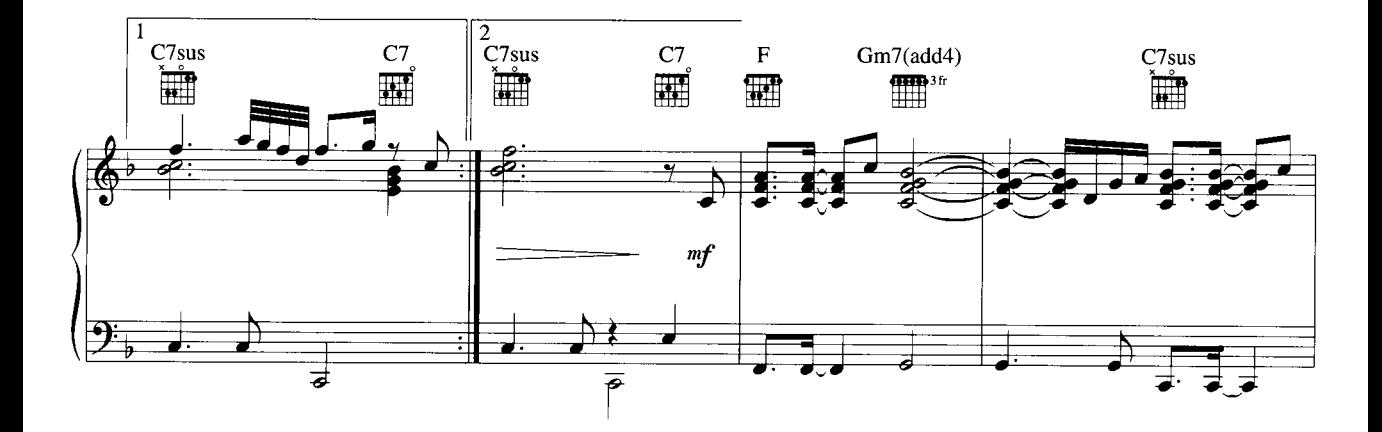

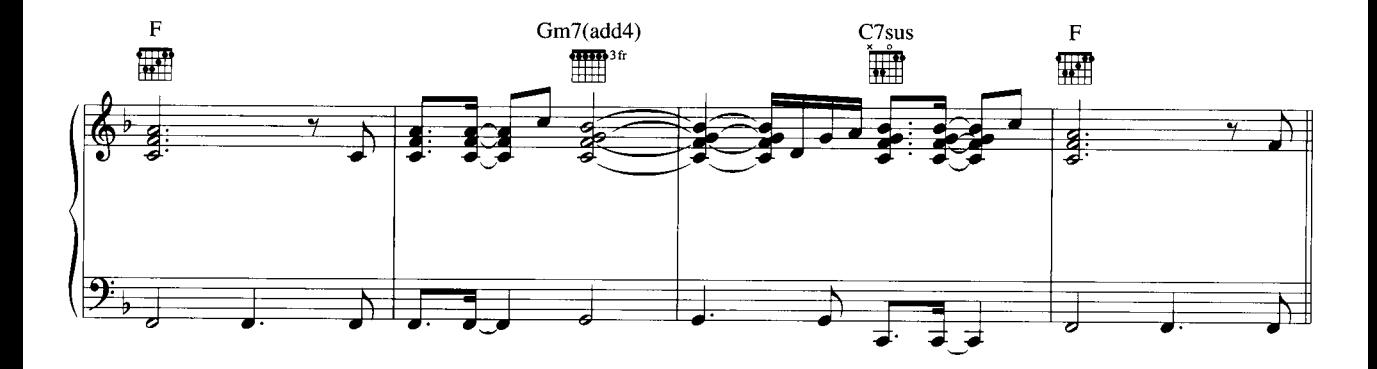

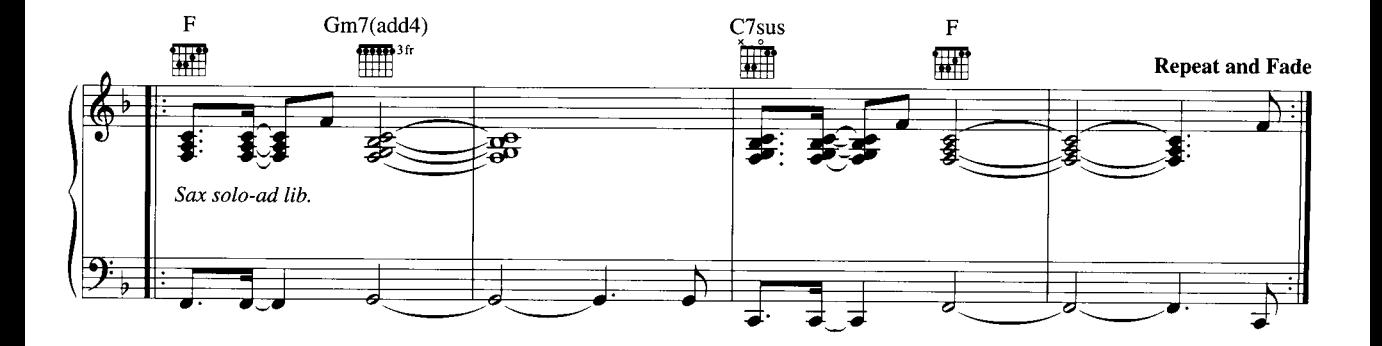